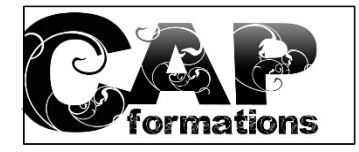

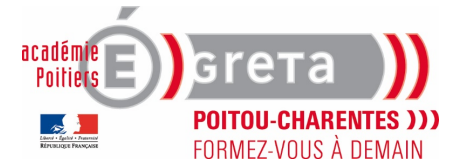

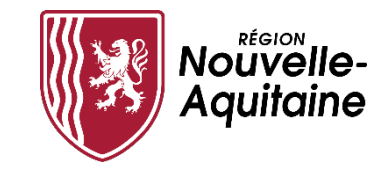

# POSITIONNEMENT NUMERIQUE

NOM: Prénom : Date:

Formations HSP Socle Parcours 3 : Numérique

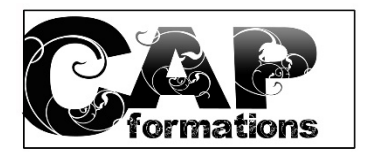

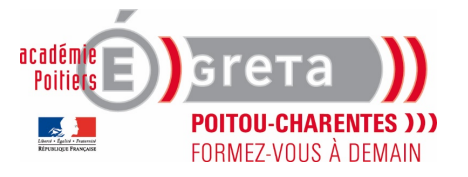

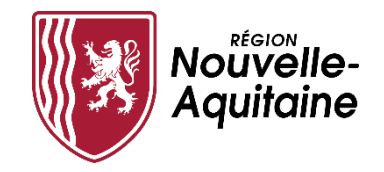

Afin de répondre au mieux à votre demande, merci de bien vouloir renseigner ce dossier et le retourner au responsable Formation.

Ce questionnaire va nous permettre d'évaluer vos connaissances actuelles et d'organiser des sessions de formation informatiques adaptées à votre niveau.

## **VOUS UTILISEZ :**  ☐Un PC fixe ☐ Un PC Portable ☐ Un Mac **SUR QUELLE VERSION DE LA SUITE MICROSOFT TRAVAILLEZ-VOUS ?**  ☐ 2010 ☐ 2013 ☐ 2016 ☐ 365 ☐ AUTRE

*Pour 2003 ou une version antérieure, ouvrir le logiciel Word, puis dans le menu, cliquer sur le point d'interrogation (?) « A propos de Microsoft Word » lire l'encadré où la version est indiquée.*

*A partir de 2007, ouvrir le logiciel Word puis utiliser la touche F1 sur votre clavier pour ouvrir l'Aide. Lire l'encadré où la version est indiquée.*

### **FRÉQUENCE D'UTILISATION DE L'OUTIL**

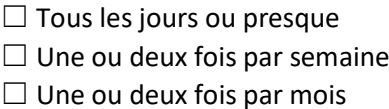

 $\Box$  Presque jamais

### **TEMPS PASSÉ EN MOYENNE PAR JOUR D'UTILISATION**

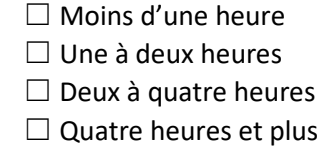

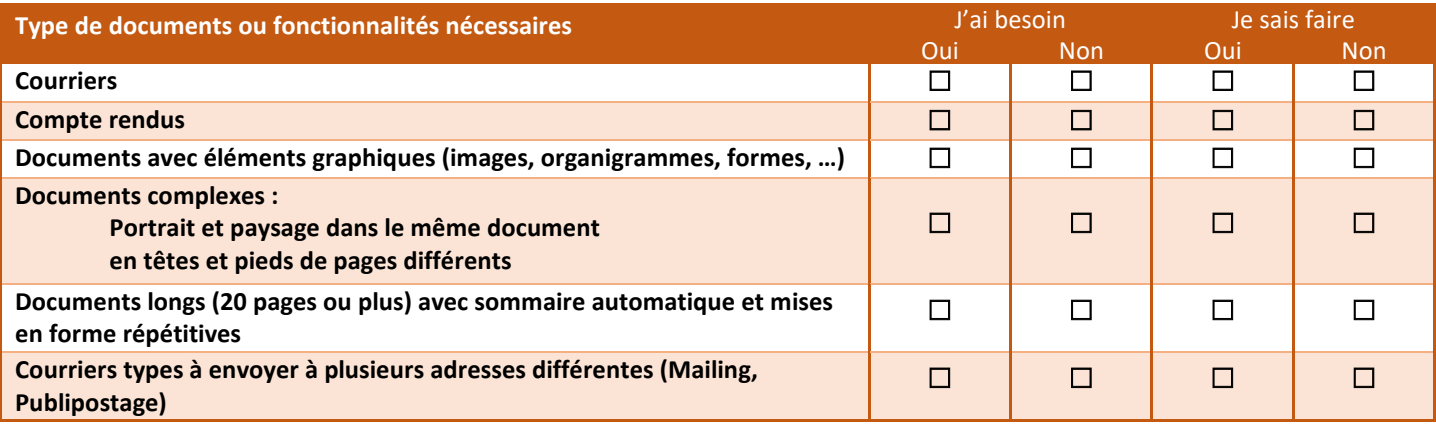

### **COMPLÉMENT D'INFORMATIONS**

**Vos attentes, vos besoins, vos commentaires :**

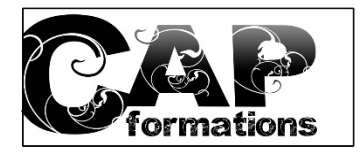

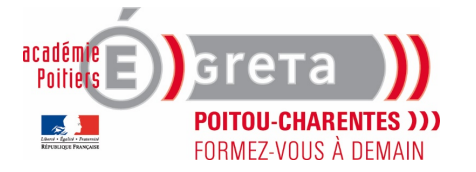

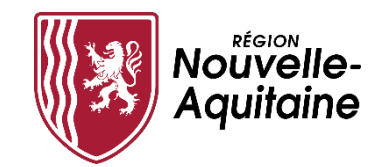

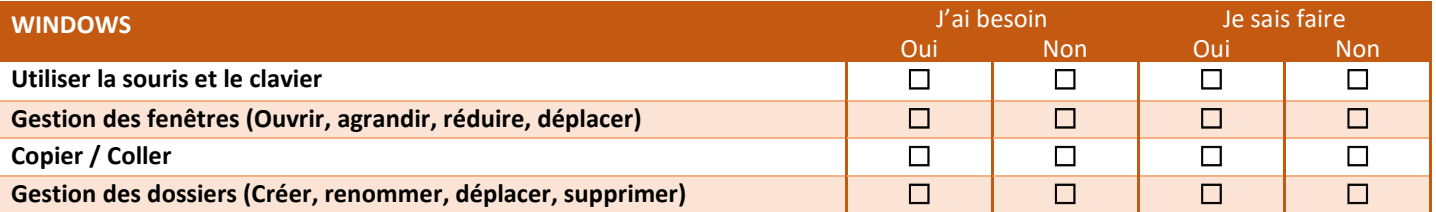

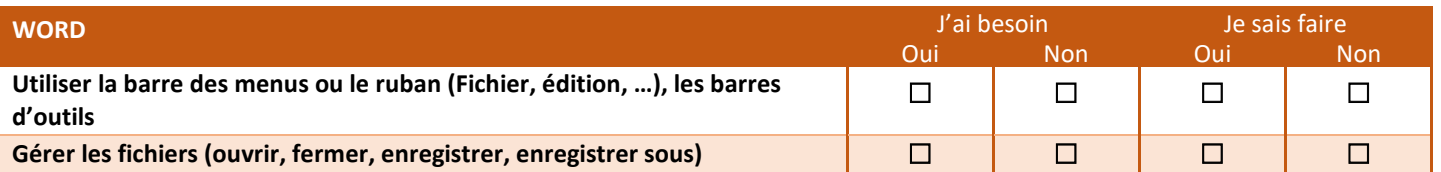

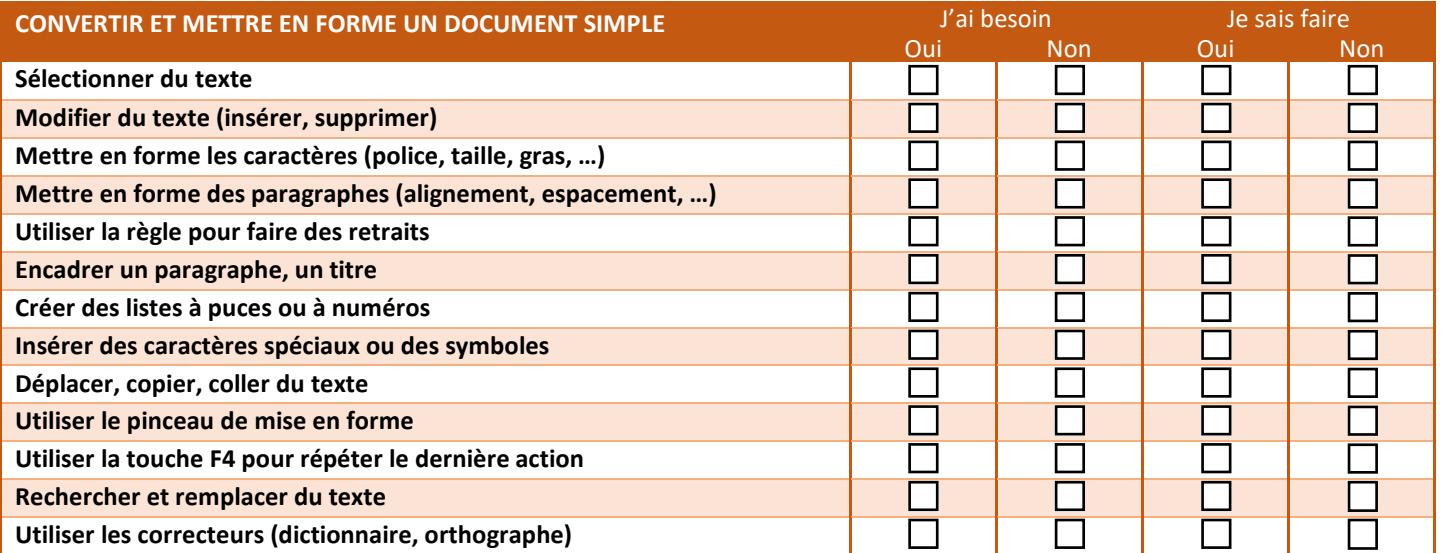

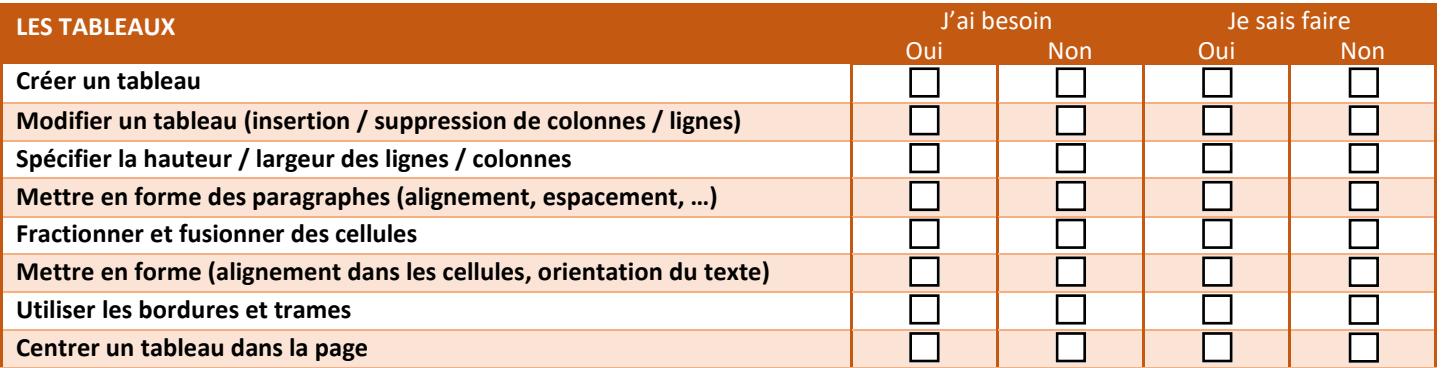

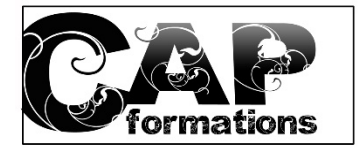

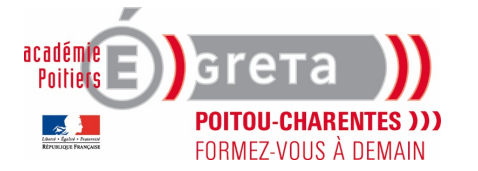

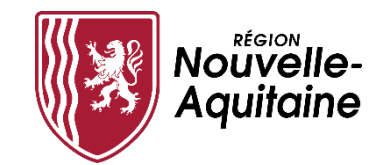

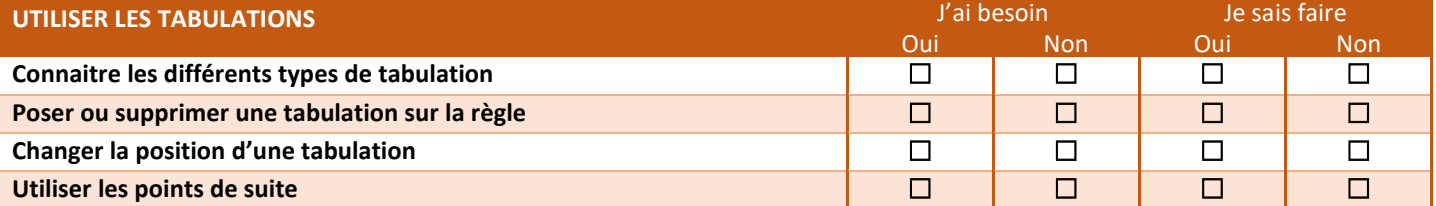

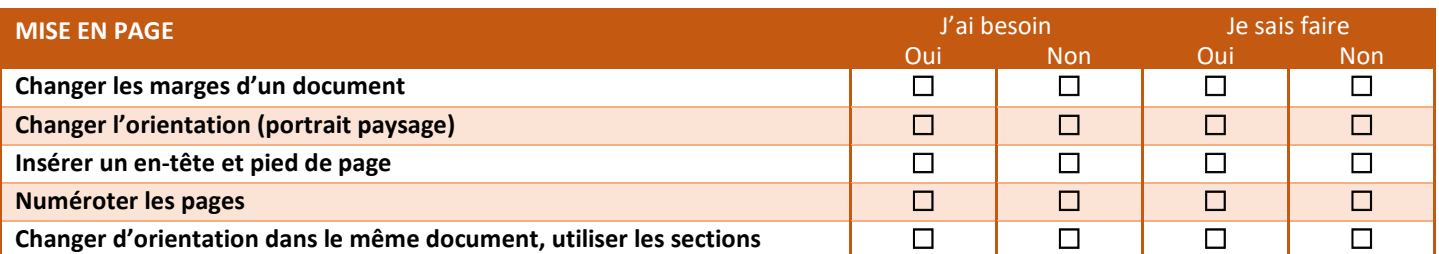

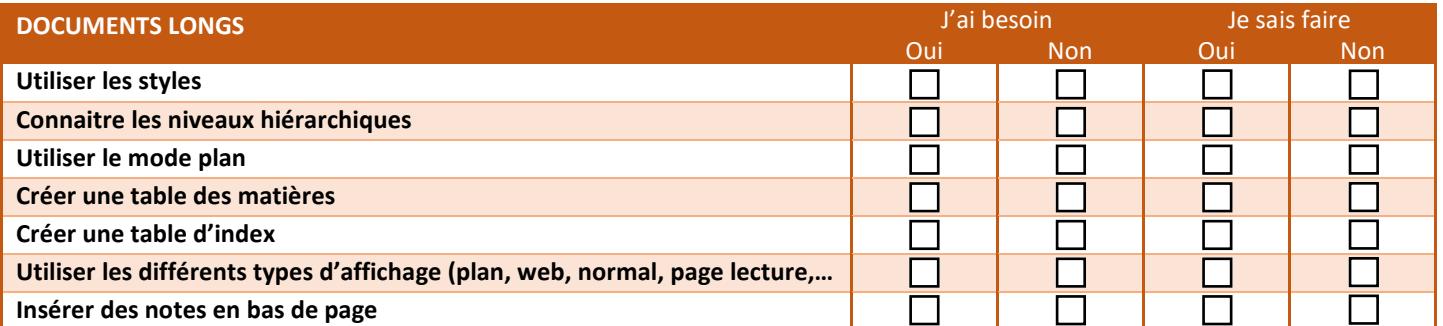

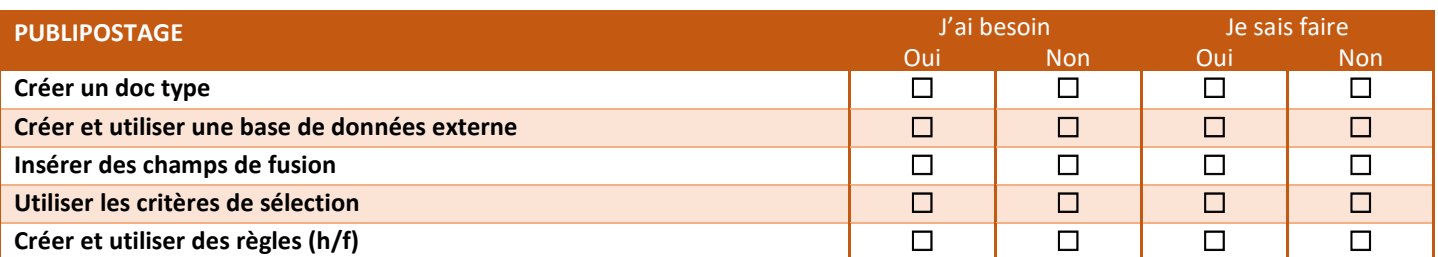

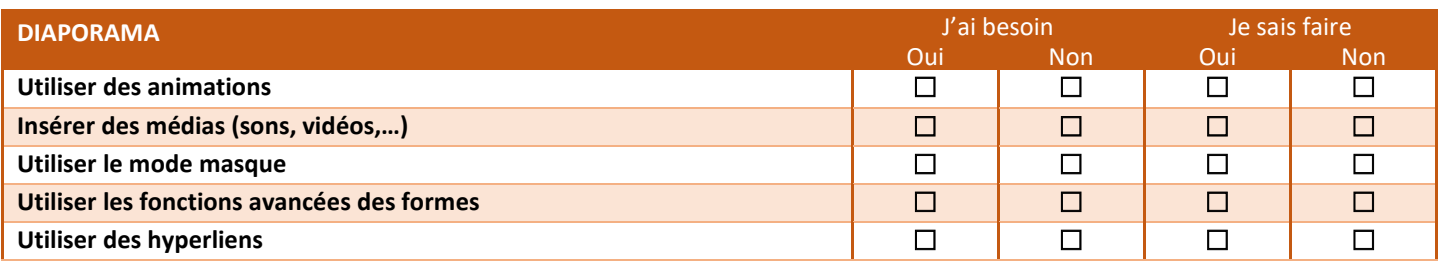

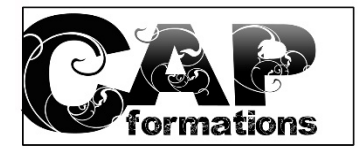

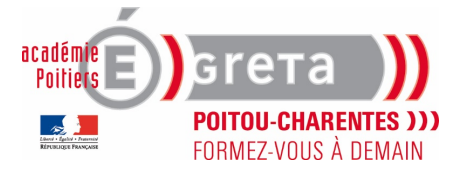

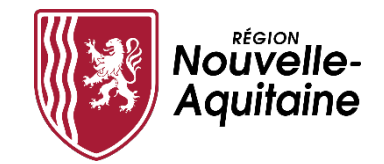

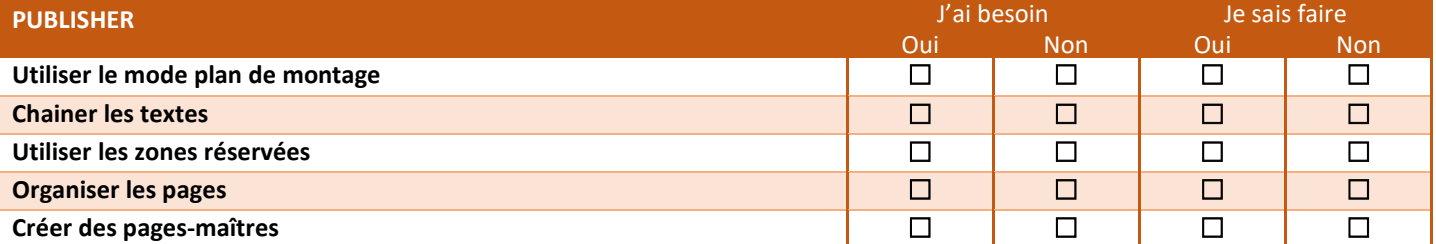

COMMENTAIRES :

Formations HSP Socle Parcours 3 : Numérique